#### **Learn what your camera can do.**

YouTube could help

- Quick opening of camera
- Focus
- Adjust Exposure
- Lock Focus
- Burst Mode and Select
- Use volume control buttons & Earphones to take photos in iPhone and some others
- Crop and straighten in your phones inbuilt software

**Get APPS** for the functions your phone does not have built in e.g. Slow Shutter Speed.

Experiment with **Large Depth of Field** Try **auto focus** for land/sea scapes (i.e. do not tap the screen).

## **Good resources**

<https://iphonephotographyschool.com/>

# [COOPH](https://www.youtube.com/results?search_query=cooph+smartphone+photography)

**NB Phones need cleaning** WATCH: Our mobile phones are covered in bacteria and viruses... and ever wash them (theconversation.com)

The illiterate of the future will be the person ignorant of the use of the **Mobile** 

camera.

A<br>I c

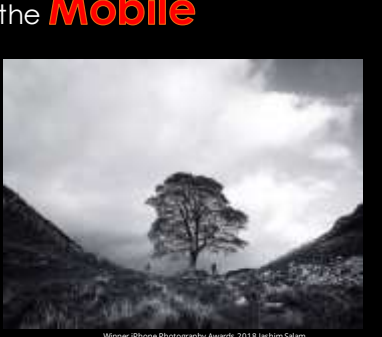

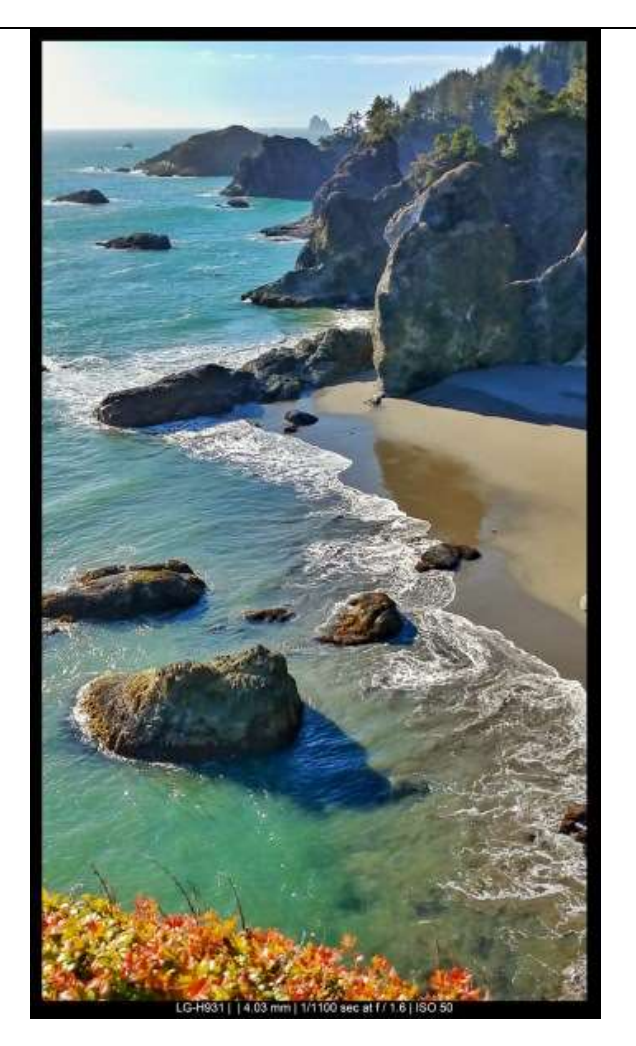

**Rick Ohnsman** : [https://digital-photography](https://digital-photography-school.com/smartphone-landscape-photography/)[school.com/smartphone-landscape-photography/](https://digital-photography-school.com/smartphone-landscape-photography/)

[Remote Shutter C](https://play.google.com/store/apps/details?id=net.vkrun.remote_shutter_camera&hl=en&gl=US)amera app for mobiles who do not have the native option of using the volume buttons to take images.

# **Control Shutter Speed**,

Some phones have shutter speed control Others need to get an app. eg Slow Shutter Cam for iPhone,

**Shoot in Manual,** if your phone has it or get an apps eg Pro Camera, Camera +, VSCO and Lightroom mobile

**Camera Grips** <https://wiki.ezvid.com/best-smartphone-camera-grips>

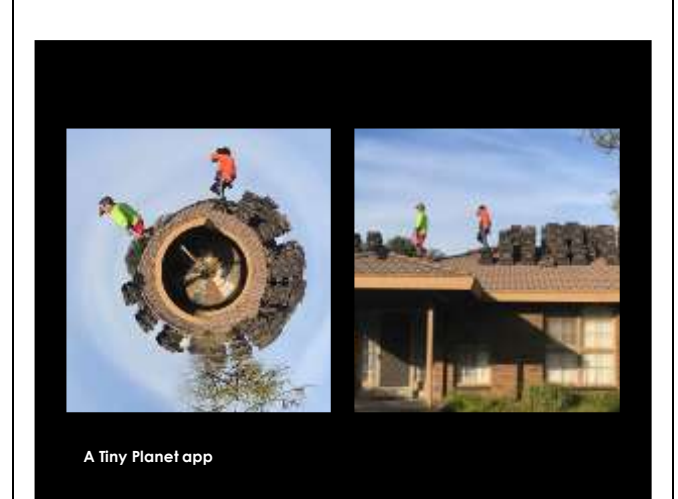

[List of Tiny Planet apps](https://www.editingcorp.com/apps-tiny-planet-photos/)

**Creative uses of Selfie sticks:** Tripods for slow shutter speed shots, different perspective and stability. <https://www.divein.com/selfie-stick/>

#### **Explore the Mobile Capabilities**

Change the perspective and take advantage of the smallness e.g.

• Get down and raise it up

- Use a "Selfie stick" for a different perspective - hold above a scene or down low
- Search YouTube for "COOPH smart phone photography" for great videos

Eg 7 smart phone tricks

[https://www.cooph.com/magazine/features/videos/detail/article/7](https://www.cooph.com/magazine/features/videos/detail/article/7-smartphone-photography-tips-tricks.html) [smartphone-photography-tips-tricks.html](https://www.cooph.com/magazine/features/videos/detail/article/7-smartphone-photography-tips-tricks.html)

### **Some Inspiration**

10 excellent mobile photographers in diff genre [digital-photography-school.com/10-of-the-best-iphone-photographers-by-photo-style-and-genre/](https://digital-photography-school.com/10-of-the-best-iphone-photographers-by-photo-style-and-genre/)

15 inspiring photographers to follow on Instagram [creativebloq.com/photography/instagram-2131996](https://www.creativebloq.com/photography/instagram-2131996)

Instagram photographers to follow <https://theappwhisperer.com/category/features/instagram-photographers-to-follow-now/>

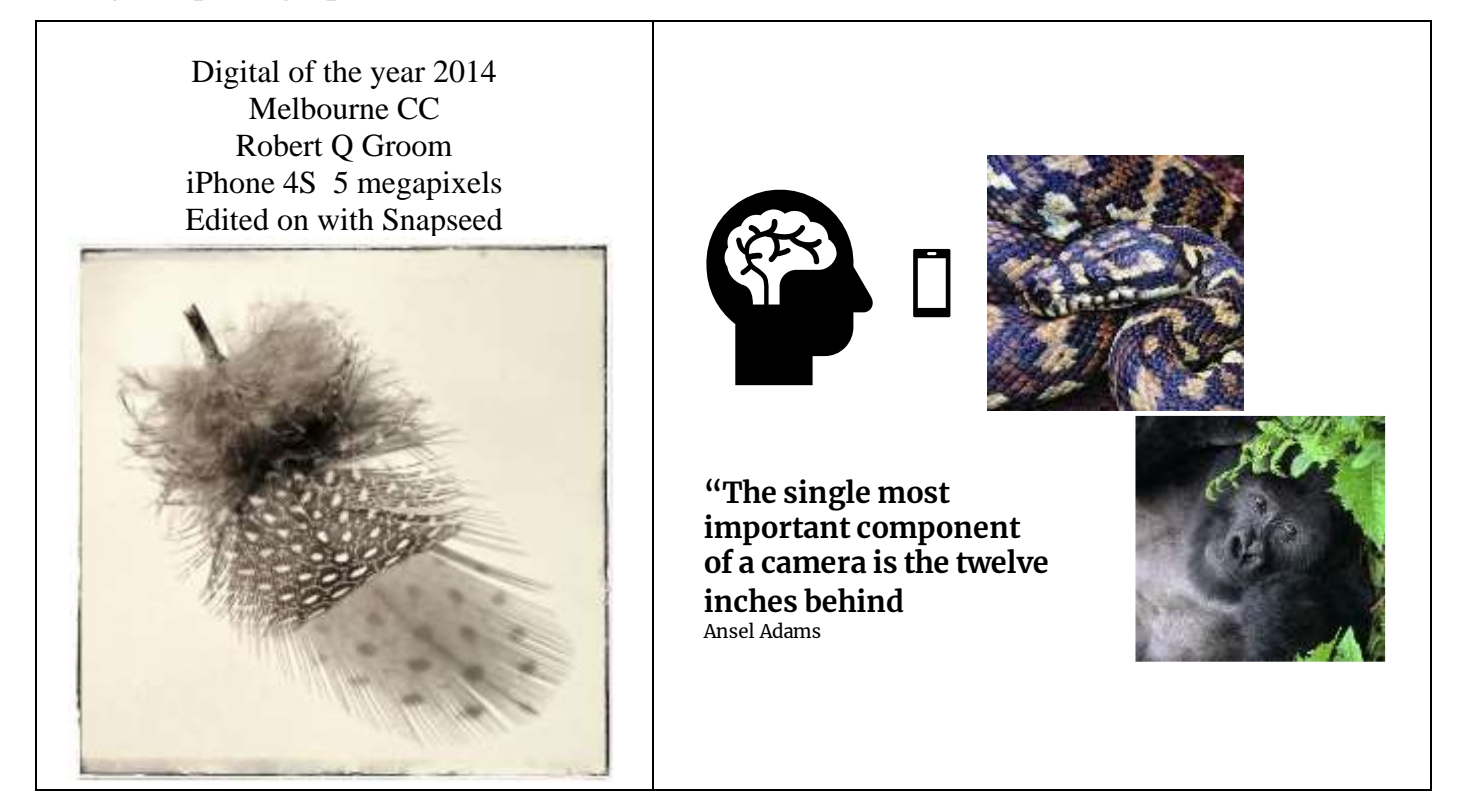

# **Post Processing Apps**

#### **Snapseed:**

Snapseed help page at Google <https://support.google.com/snapseed/?hl=en#topic=6155507>

Mobiography magazine has a free issue on Snapseed [Snapseed App Tutorial: A Guide to Photo Editing with Your](https://www.mobiography.net/apps/snapseed-app-tutorial/)  [Smartphone \(mobiography.net\)](https://www.mobiography.net/apps/snapseed-app-tutorial/)

iPhoneography school, great information for all <https://iphonephotographyschool.com/snapseed/>

[Editing | iPhone Photography School](https://iphonephotographyschool.com/?s=editing)

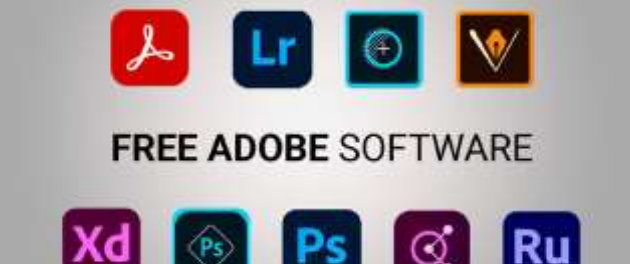

- 1. [Adobe Photoshop for iPad](https://fixthephoto.com/free-adobe-softwares.html)
- 2. [Photoshop Express](https://fixthephoto.com/free-adobe-softwares.html)
- 3. [Photoshop Mix](https://fixthephoto.com/free-adobe-softwares.html) works with layers [Tutorial](https://www.youtube.com/results?search_query=photoshop+mix+cut+out+tutorial)
- 4. [Lightroom Mobile CC](https://fixthephoto.com/free-adobe-softwares.html)
- 5. [Adobe Premiere Rush](https://fixthephoto.com/free-adobe-softwares.html) Video editing

Excellent video on which apps to use for editing. Tells you what apps to use. **Essential Photo Editing** 26 mins <https://www.youtube.com/watch?v=yAzNp-IFHi4>

Some apps are only for one platform, others are for both eg

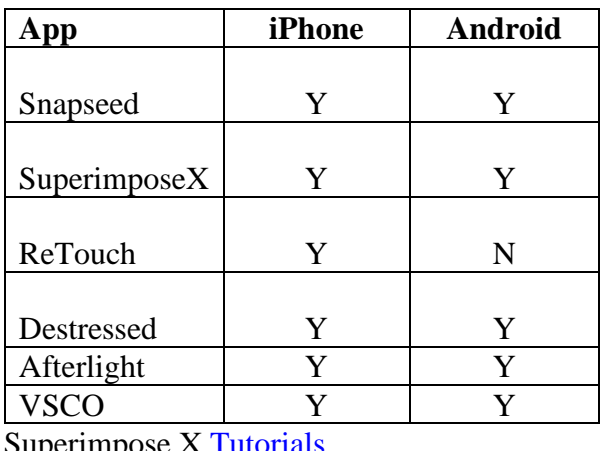

Superimpose X [Tutorials](https://www.youtube.com/results?search_query=superimpose+x+edit+tutorials)

Destressed FX [Tutorials](https://www.youtube.com/results?search_query=distressed+fx+app)

### **Editing and Compositing on a mobile often uses a combination of apps**.

#### [Lightroom & SnapSeed](https://www.youtube.com/watch?v=P4yrs7kSNBc) – [YouTube](https://www.youtube.com/watch?v=P4yrs7kSNBc)

Watch the above video to see how Lightroom and Snapseed can be used on the same image. Skip the bit about iPhone 12

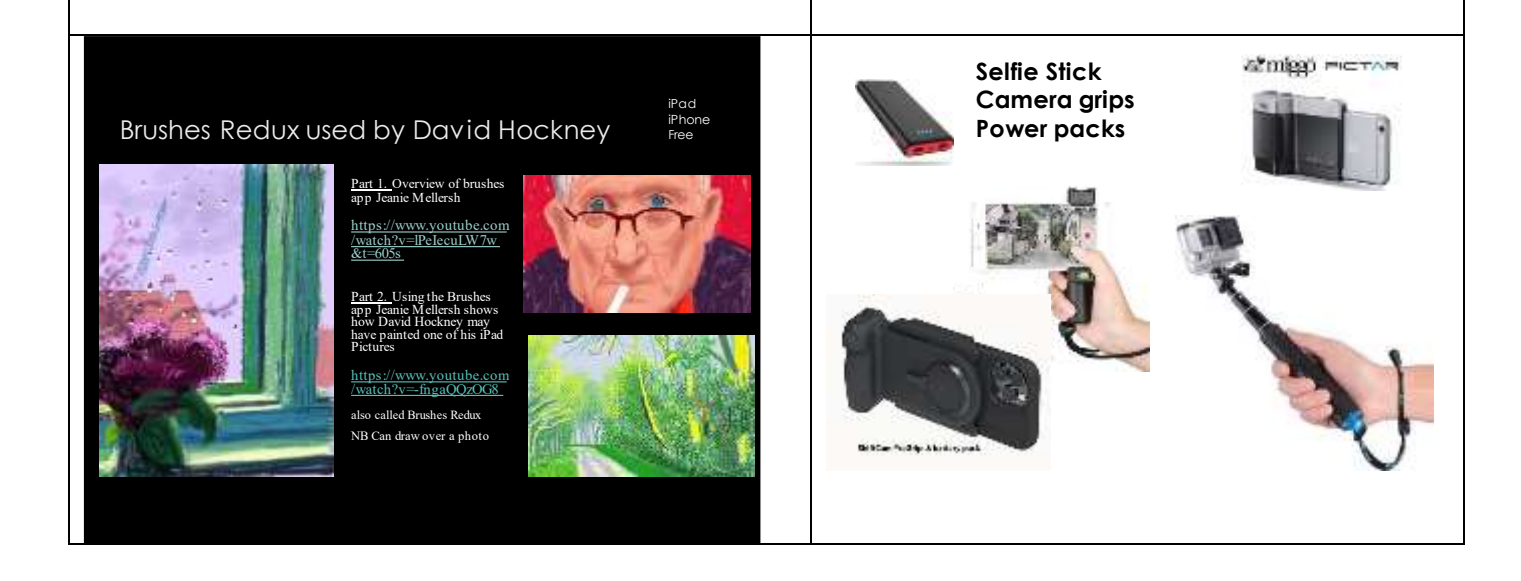